Haussman Test on Regional Impact

. hausman fe re

Note: the rank of the differenced variance matrix (14) does not equal the number of coefficients being<br>tested (15); be sure this is what you expect, or there may be problems computing the test.<br>Examine the output of your e

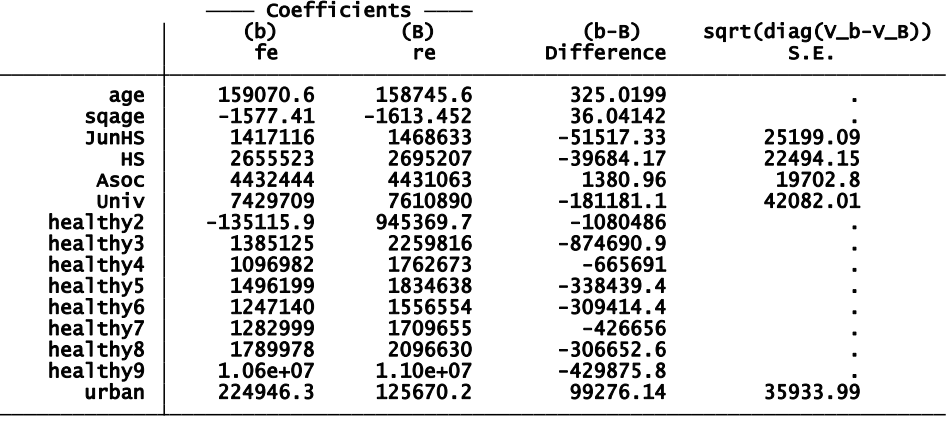

b = consistent under Ho and Ha; obtained from xtreg<br>B = inconsistent under Ha, efficient under Ho; obtained from xtreg

Test: Ho: difference in coefficients not systematic

chi2(14) = (b-B)'[(V\_b-V\_B)^(-1)](b-B)<br>= 82.72<br>Prob>chi2 = 0.0000<br>(V\_b-V\_B is not positive definite)

Regional Income Estimation

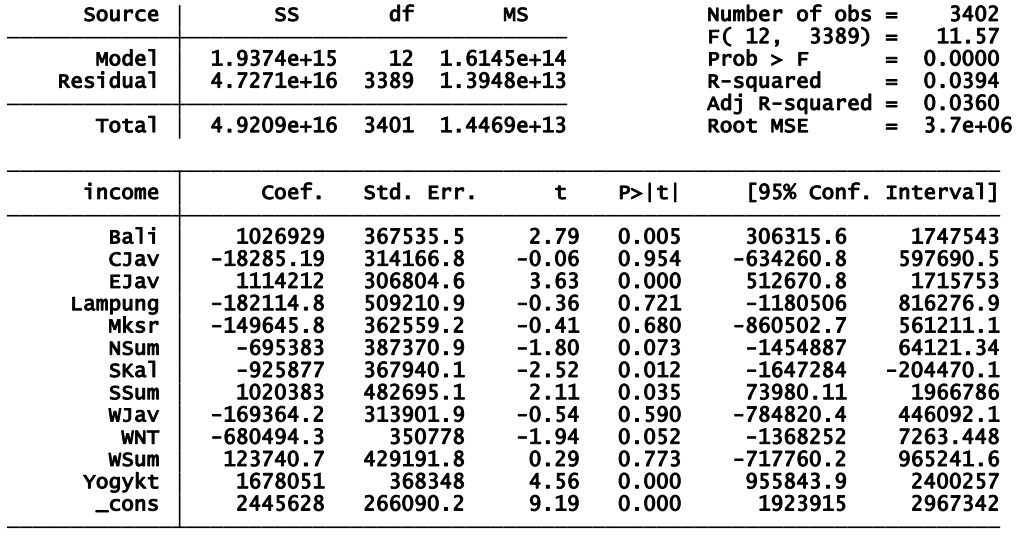

Cohort 1 Education Estimation in 1997  $-$ attempt 1

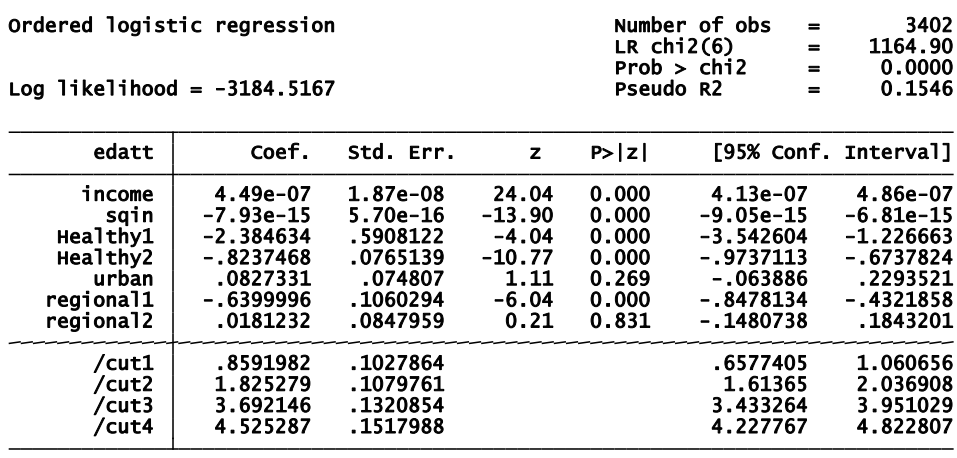

## Cohort 1 Education Estimation in 1997 –attempt 2

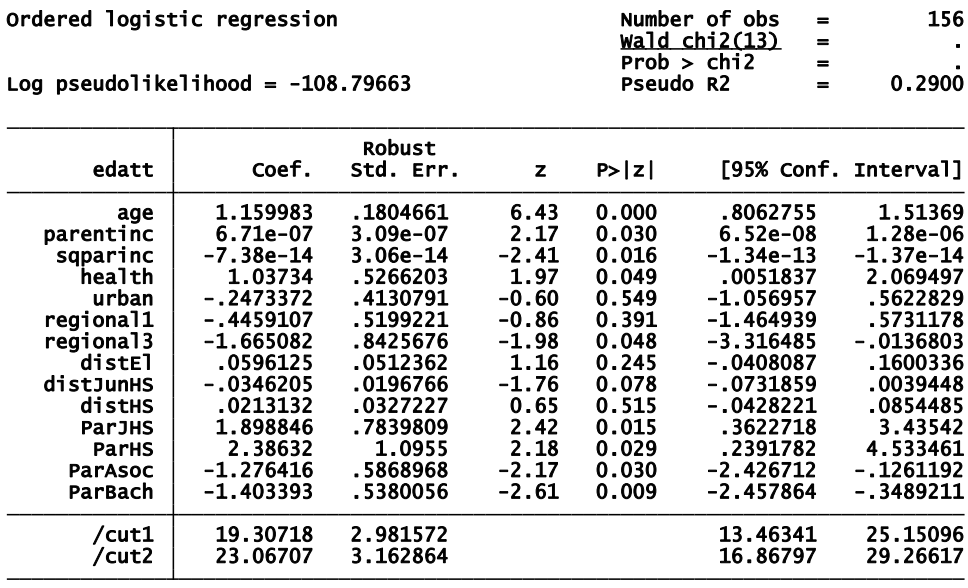

Variance Inflation Factor

. vif

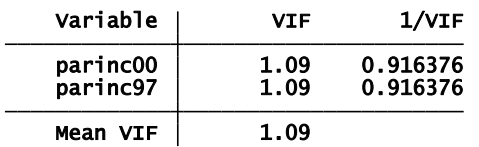

Cohort 1 Education Estimation in 2000 – attempt 1

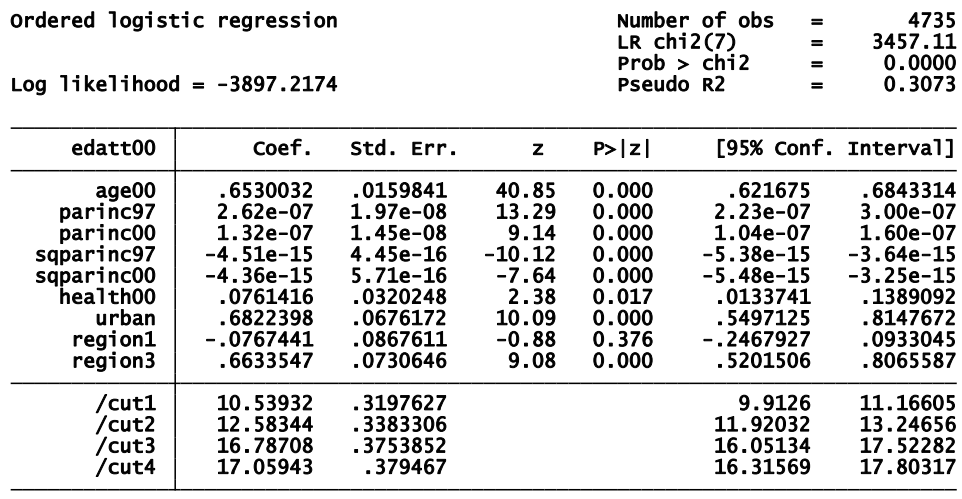

Cohort 1 Education Estimation in 2000 – attempt 2

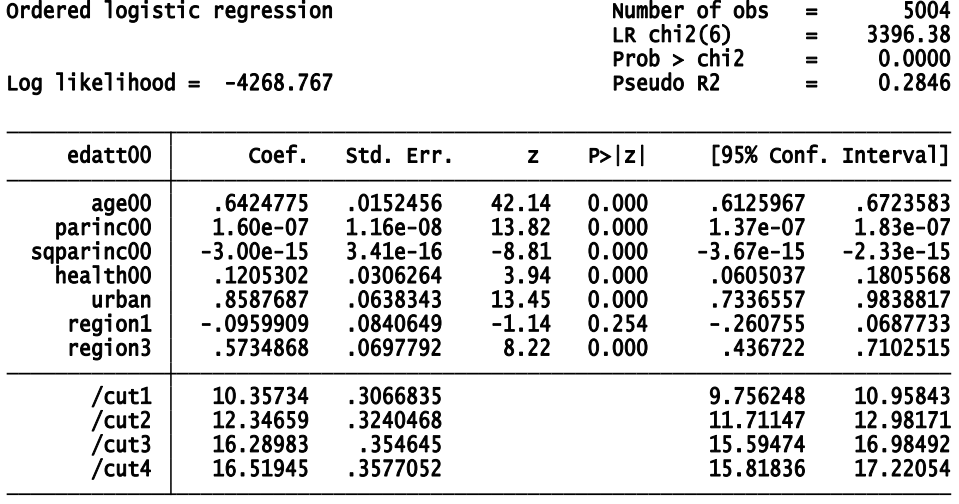

## Linear regression

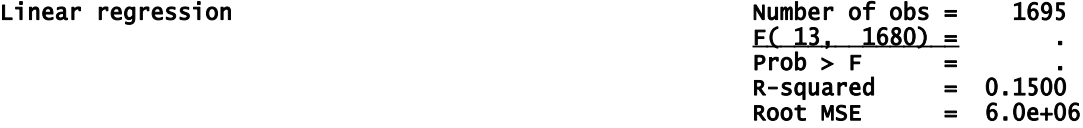

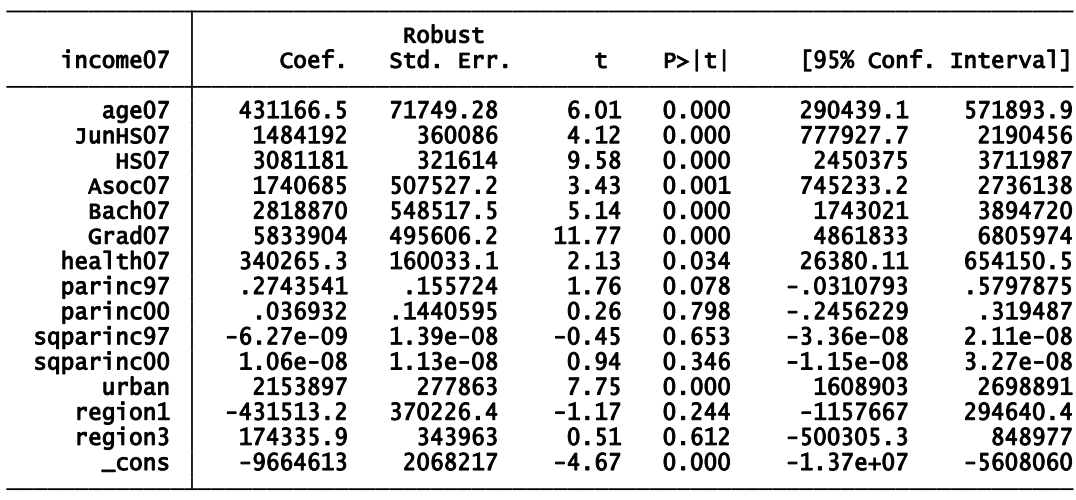

Cohort 1 Income Estimation in 2007 – attempt 2

## Linear regression

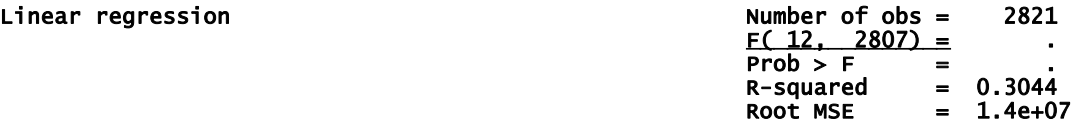

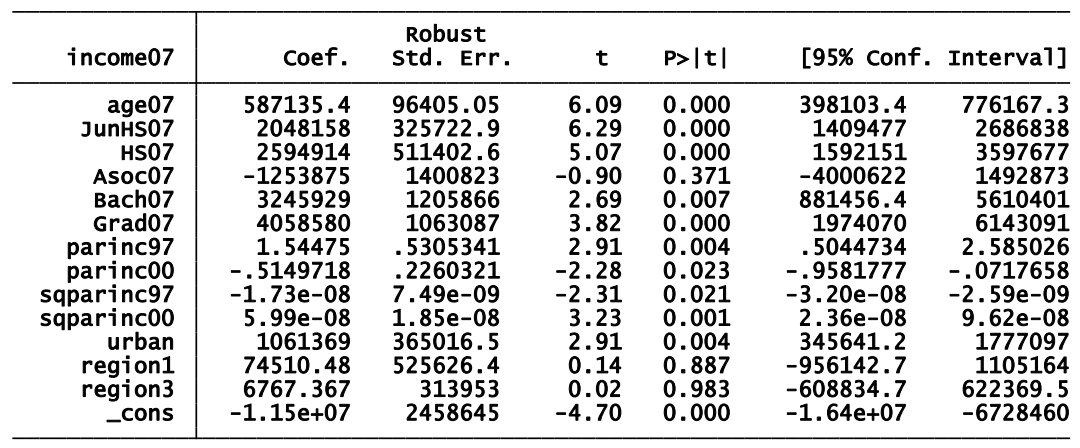